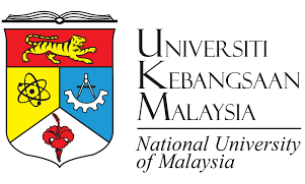

# Capaian iFolio - Semester Terdahulu

Oleh: Kamarul Baraini Keliwon Penyelaras e-Pembelajaran

### **LANGKAH 1:** http://ifolio.ukm.my/course

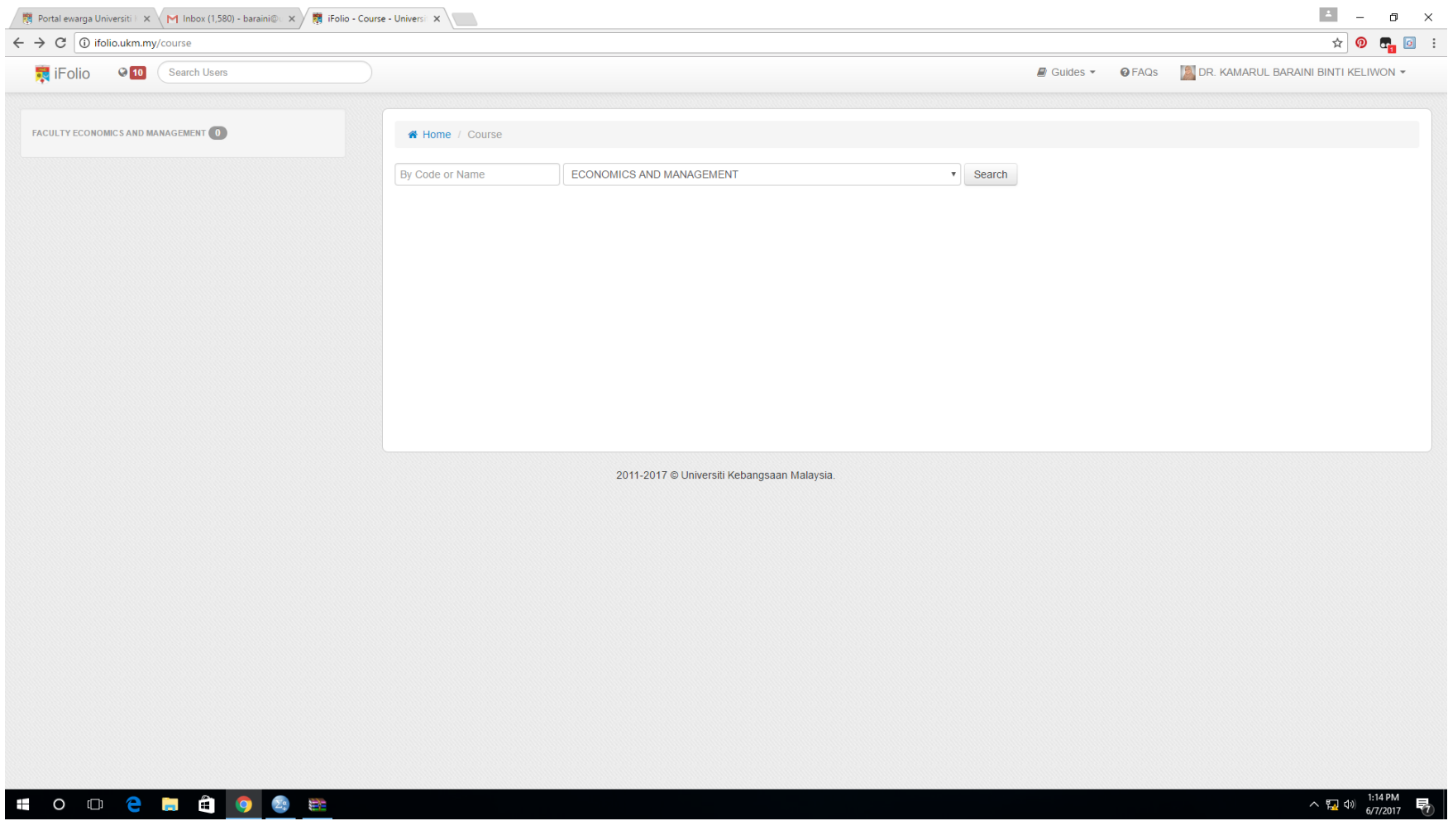

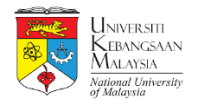

### LANGKAH 2: Tekan "Search" dan pilih subjek

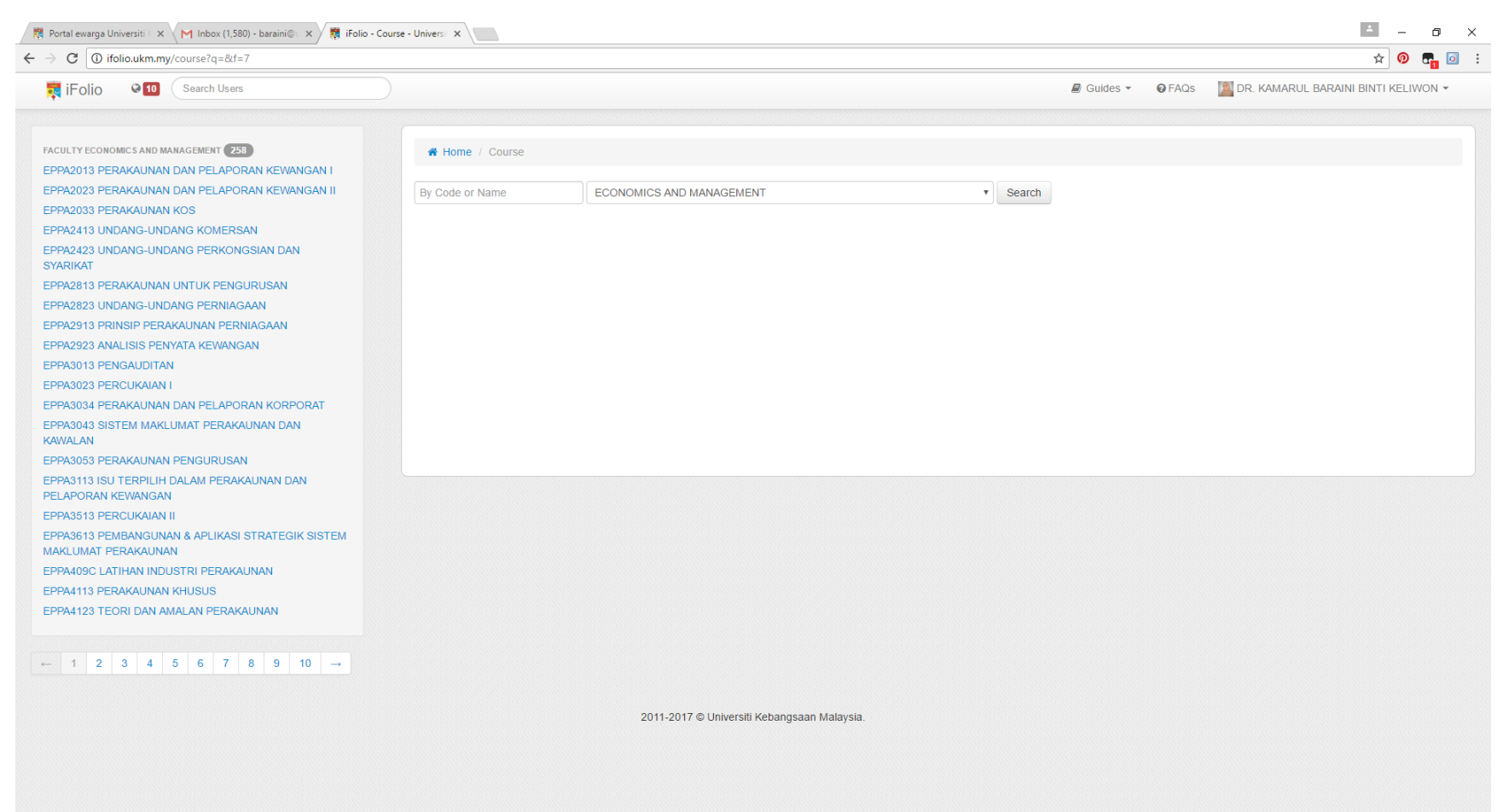

#### to on et a or et al.

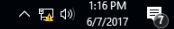

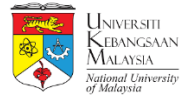

### LANGKAH 3: Pilih sesi yang dikehendaki

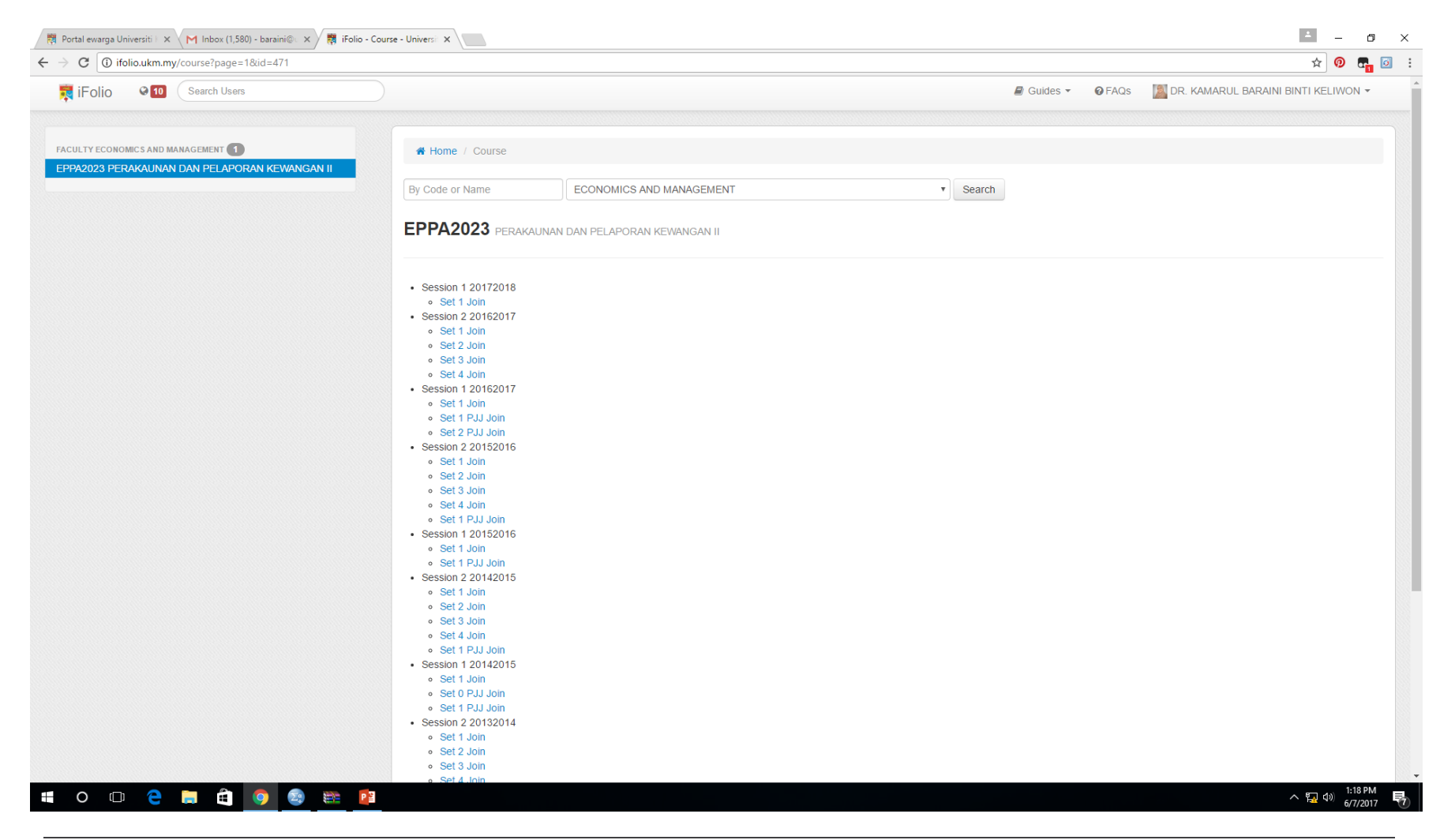

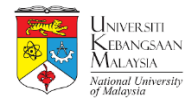

## **LANGKAH 4: Maklumat kursus akan** dipaparkan

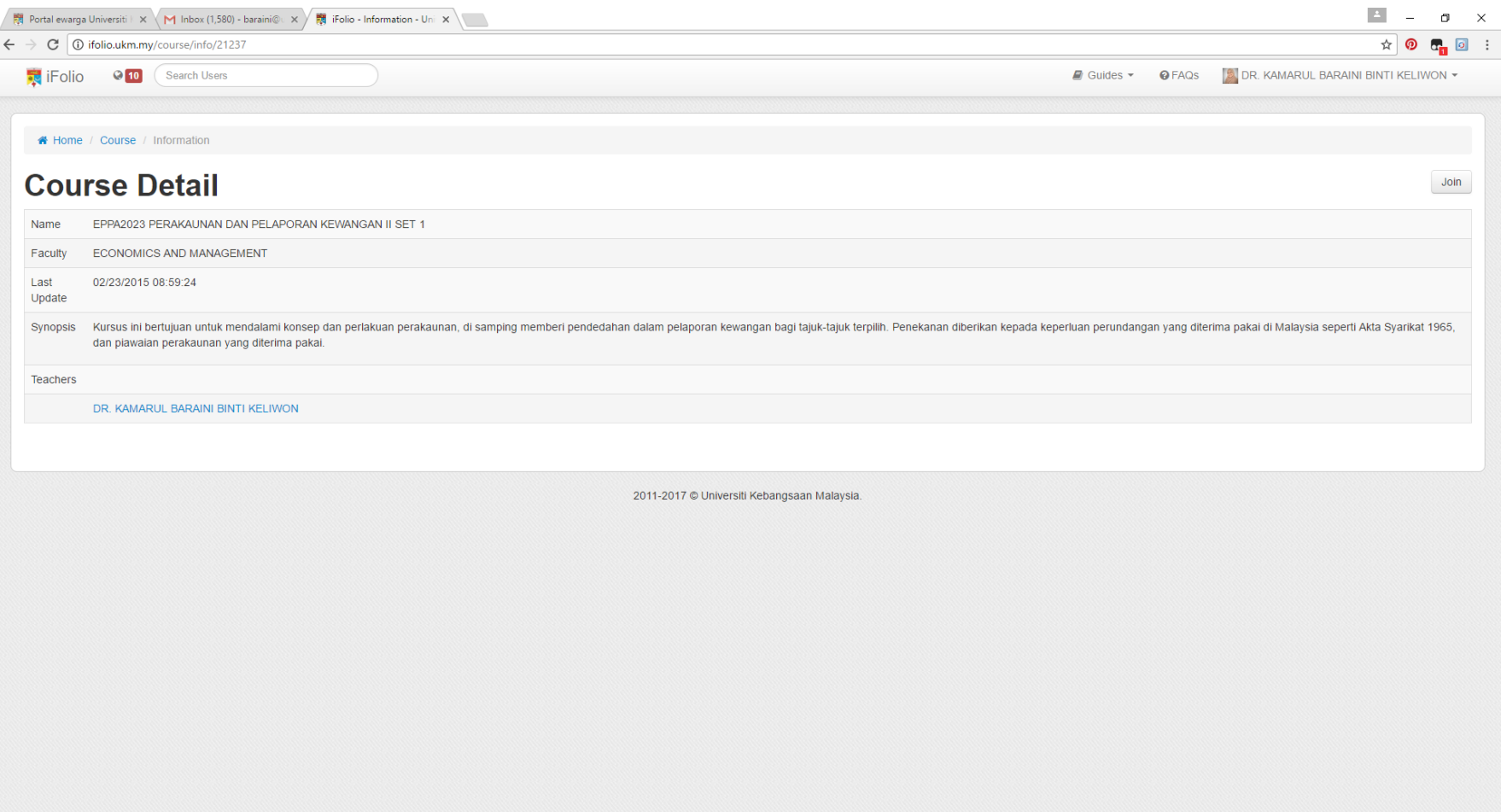

#### $\circ$   $\circ$   $\circ$   $\bullet$   $\bullet$   $\circ$  $\sum_{n=1}^{\infty}$  (a)  $\sum_{n=1}^{\infty}$  P 3

#### LANGKAH 5: Buang perkataan "info" dalam address http://ifolio.ukm.my/course/21237

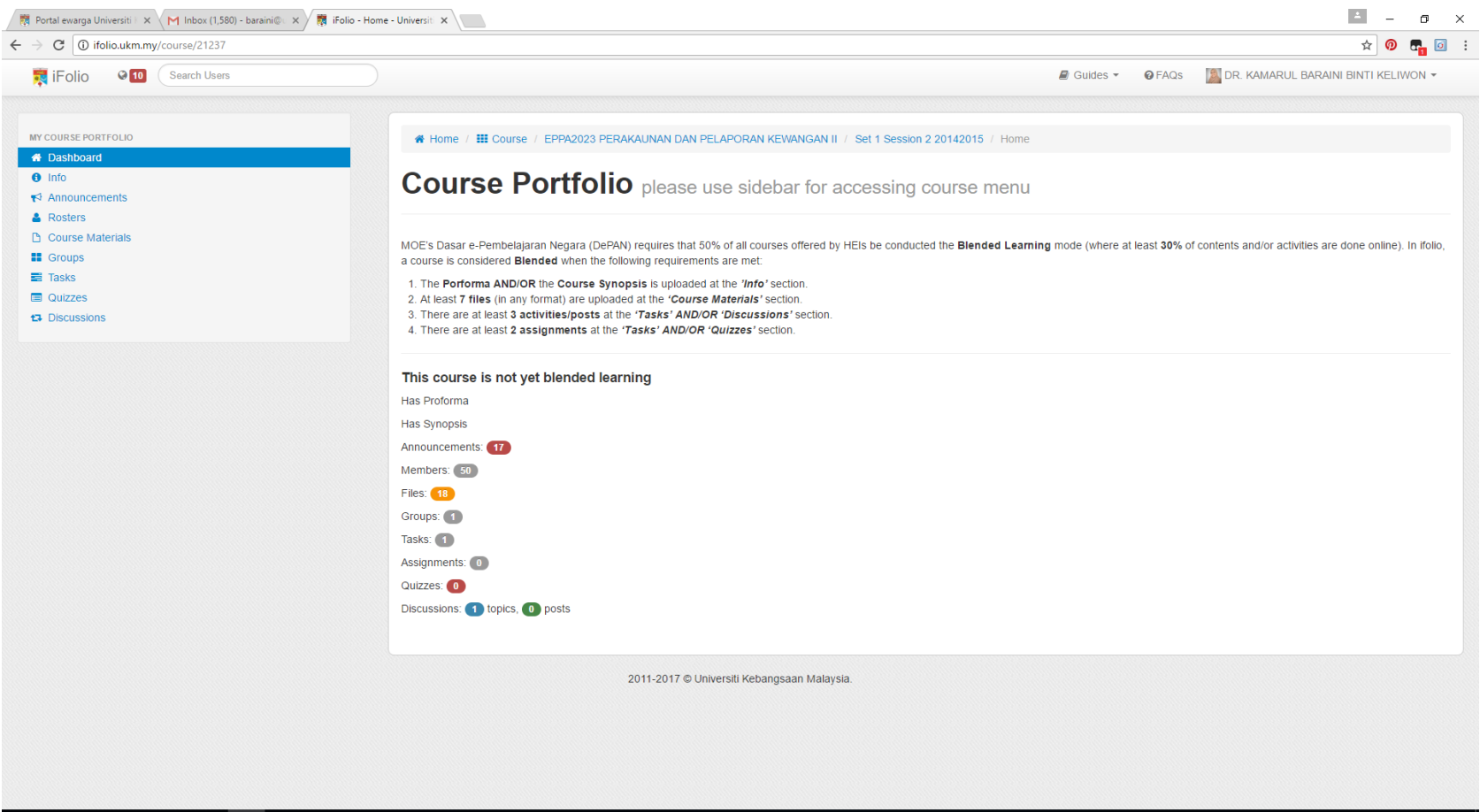

#### O O **C M C O** 2 & P 3

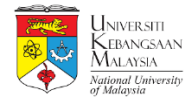